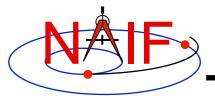

Navigation and Ancillary Information Facility

# Making a CK file

**March 2010** 

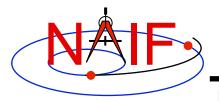

### **Summary**

- SPICE provides means to create CK files either by packaging orientation computed elsewhere or by first computing orientation and then packaging it in a CK file
- Packaging of <u>already existing</u> orientation data can be done in two ways:
  - Use SPICE CK writer routines by calling them from within a SPICE-based application
  - Convert a text file containing attitude data to a CK using the *msopck* program
- <u>Computing as well as packaging</u> orientation can be done in two ways:
  - Use SPICE geometry routines and CK writer routines by calling them from within a SPICE-based application
    - » Constructing attitude using SPICE routines is not discussed here
  - Convert orientation rules and schedules to a CK using the *prediCkt* program

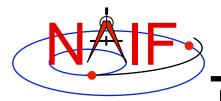

### **CK Writer Routines**

- The SPICE toolkit provides the following CK writer routines for the FORTRAN, C, IDL and MATLAB toolkits, respectively:
  - For Type 1 CK
    - » CKW01 / ckw01\_c / cspice\_ckw01
  - For Type 2 CK
    - » CKW02 / ckw02\_c / cspice\_ckw02
  - For Type 3 CK
    - » CKW03 / ckw03\_c / cspice\_ckw03
  - For Type 4 CK
    - » CKW04B, CKW04A, CKW04E (no CSPICE, Icy, or Mice wrappers)
  - For Type 5 CK
    - » CKW05 / ckw05\_c (no lcy or Mice wrapper)
- Only the Type 3 writer is discussed in this tutorial
  - Writers for Types 1 and 2 have very similar interfaces
  - Types 4 and 5 are are not commonly used

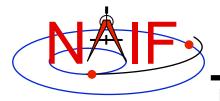

**Type 3 Writer Example - 1** 

Navigation and Ancillary Information Facility

 The following C-language code fragment illustrates the creation of a Type 3 C-kernel having a single segment.

```
ckcls_c ( handle );
```

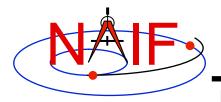

### **Type 3 Writer Example - 2**

- handle file handle for the newly created C-kernel.
- begtim, endtim start and stop times in SCLK ticks for the segment.
- inst ID code for the instrument for which the Ckernel is being made.
- ref name of the base reference frame. Must be one known to SPICE during your program execution.
- avflag a SpiceBoolean indicating whether or not to include angular velocity in the segment.
- segid a string identifying the segment. It must be no more than 40 characters in length.

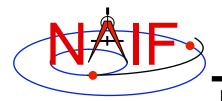

### **Type 3 Writer Example - 3**

- nrec number of records in sclkdp, quats, and avvs.
- sclkdp monotonically increasing list of times, given in SCLK ticks, that identify when quats and avvs were sampled.
- quats a list of SPICE quaternions that rotate vectors from the base frame specified by the ref argument to the inst frame.

```
- m2q_c ( C_matrix, quaternion );
```

- avvs angular rate vectors given in the base frame specified by the ref argument.
- starts a list of SCLK ticks indicating the start of interpolation intervals. They must correspond to entries in sclkdp.
- nints number of entries in starts.

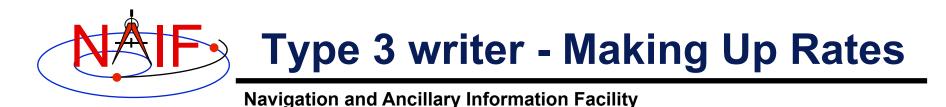

 One of the easiest ways to accomplish this is to assume a constant rotation rate between subsequent quaternions:

• Then copy the (nrec-1) value of avvs into the last element of avvs.

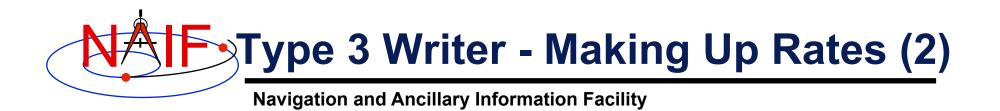

- Constructing angular rates in this fashion assumes that no more than a 180-degree rotation has occurred between adjacent quaternions. In short, raxisa\_c chooses the smallest angle that performs the rotation encapsulated in the input matrix.
- Other techniques exist, including differentiating quaternions. Care must be exercised when taking that particular approach, however.

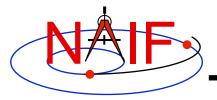

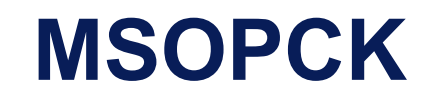

**Navigation and Ancillary Information Facility** 

- msopck is a program for making CK files from orientation provided as a time tagged, space-delimited table in a text file
- msopck can process quaternions (SPICE and non-SPICE flavors), Euler angles, or matrixes, tagged with UTC, SCLK, or ET
- msopck requires all setups to be provided in a setup file that follows the SPICE text kernel syntax
- *msopck* has a simple command line interface with the following usage

```
msopck setup_file input_data_file output_ck_file
```

 If the specified output CK already exists, new segment(s) are appended to it

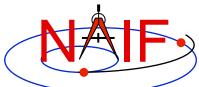

### MSOPCK List of Setup File Keywords

|                | Navigation and Ancillary | Information Facility                                         |
|----------------|--------------------------|--------------------------------------------------------------|
| Supporting     | LSK_FILE_NAME            | = 'LSK file'                                                 |
|                | SCLK_FILE_NAME           | <pre>= 'SCLK file' (or MAKE_FAKE_SCLK=`new SCLK file')</pre> |
| Kernels/Files  | FRAMES_FILE_NAME         | = 'FRAMES file'                                              |
|                | COMMENTS_FILE_NAME       | = 'file containing comments'                                 |
|                | PRODUCER_ID              | = 'producer group/person name'                               |
|                | INTERNAL_FILE_NAME       | = 'internal file name string'                                |
| Output CK      | CK_SEGMENT_ID            | = 'segment ID string'                                        |
| Output CK      | CK_TYPE                  | = 1, 2,  or  3                                               |
| Specifications | INSTRUMENT_ID            | = CK ID                                                      |
|                | REFERENCE_FRAME_NAME     | <pre>= 'reference frame name'</pre>                          |
|                | MAXIMUM_VALID_INTERVAL   | = interval length, seconds                                   |
|                | INPUT_TIME_TYPE          | = 'SCLK', 'UTC', 'TICKS', 'DPSCLK', or 'ET'                  |
|                | TIME_CORRECTION          | = bias to be applied to input times, seconds                 |
|                | INPUT_DATA_TYPE          | = 'MSOP QUATERNIONS', 'SPICE QUATERNIONS',                   |
|                |                          | 'EULER ANGLES', or 'MATRICES'                                |
|                | QUATERNION_NORM_ERROR    | = maximum normalization error                                |
|                | EULER_ANGLE_UNITS        | = 'DEGREES' or 'RADIANS'                                     |
|                | EULER_ROTATIONS_ORDER    | = ( 'axis3', 'axis2', 'axis1' )                              |
| Input data     | EULER_ROTATIONS_TYPE     | = 'BODY' or 'SPACE'                                          |
| Specifications | ANGULAR_RATE_PRESENT     | = 'YES', 'NO', 'MAKE UP', 'MAKE UP/NO AVERAGING'             |
| •              | ANGULAR_RATE_FRAME       | = 'REFERENCE' or 'INSTRUMENT'                                |
|                | ANGULAR_RATE_THRESHOLD   | = ( max X rate, max Y rate, max Z rate )                     |
| Optional and   | OFFSET_ROTATION_ANGLES   | = ( angle3, angle2, angle1 )                                 |
| conditional    | OFFSET_ROTATION_AXES     | = ( 'axis3', 'axis2', 'axis1' )                              |
| keywords are   | OFFSET_ROTATION_UNITS    | = 'DEGREES' or 'RADIANS'                                     |
| shown in green | DOWN_SAMPLE_TOLERANCE    | <pre>= down sampling tolerance, radians</pre>                |
|                | INCLUDE_INTERVAL_TABLE   | = 'YES' or 'NO' (default 'YES')                              |

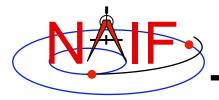

### **MSOPCK - Input Details (1)**

**Navigation and Ancillary Information Facility** 

#### **Four Examples**

INPUT DATA TYPE = 'SPICE QUATERNIONS'

Input file:TIME1 [TIME2] QCOS QSIN1 QSIN2 QSIN3 [ARX ARY ARZ ]..........TIME1 [TIME2] QCOS QSIN1 QSIN2 QSIN3 [ARX ARY ARZ ]

INPUT DATA TYPE = 'MSOP QUATERNIONS'

| Input file: | TIME1 | [TIME2] | -QSIN1 | -QSIN2 | -QSIN3 | QCOS | [ARX | ARY | ARZ | ] |
|-------------|-------|---------|--------|--------|--------|------|------|-----|-----|---|
|             |       |         |        |        |        |      |      |     |     |   |
|             | TIME1 | [TIME2] | -QSIN1 | -QSIN2 | -QSIN3 | QCOS | [ARX | ARY | ARZ | ] |

INPUT DATA TYPE = 'EULER ANGLES'

Input file:TIME1 [TIME2] ANG3 ANG2 ANG1 [ARX ARY ARZ ]..........TIME1 [TIME2] ANG3 ANG2 ANG1 [ARX ARY ARZ ]

INPUT\_DATA\_TYPE = 'MATRICES'

| Input file: | TIME1 | [TIME2]     | M11   | M12   | M13   | M21   | •••   | M33   | [ARX  | ARY   | ARZ   | ] |
|-------------|-------|-------------|-------|-------|-------|-------|-------|-------|-------|-------|-------|---|
|             |       | • • • • • • | • • • | • • • | • • • | • • • | • • • | • • • | • • • | • • • | • • • |   |
|             | TIME1 | [TIME2]     | M11   | M12   | M13   | M21   | •••   | M33   | [ARX  | ARY   | ARZ   | ] |

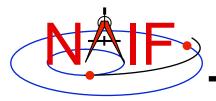

# **MSOPCK - Input Details (2)**

**Navigation and Ancillary Information Facility** 

- Quaternions
  - INPUT\_DATA\_TYPE = 'SPICE QUATERNIONS' indicates the quaternions being used follow the SPICE formation rules(\*)
  - INPUT\_DATA\_TYPE = 'MSOP QUATERNIONS' indicates the quaternions being used follow the traditional AACS formation rules(\*)
    - » Normally quaternions that come in telemetry are of this type
  - QUATERNION\_NORM\_ERROR keyword may be used to identify and filter out input records with quaternions that are not unit vectors
    - » It is set a tolerance for comparing the norm of the input quaternion with 1

### Euler angles

- All three angles must be provided
- For the angles provided on the input as

TIME1 [TIME2] ANG3 ANG2 ANG1 [ ARX ARY ARZ ]

and rotation axes specified in the setup as

EULER\_ROTATIONS\_ORDER = ( 'axis3', 'axis2', 'axis1' )

the matrix rotating vectors from base to the structure frame is computed as

```
Vinst = [ANG3]axis3 * [ANG2]axis2 * [ANG1]axis1 * Vref
```

- Angles can be provided in degrees or radians

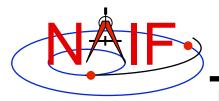

**MSOPCK - Input Details (3)** 

Navigation and Ancillary Information Facility

- Angular rates are an optional input. Their presence or absence must be indicated using the ANGULAR\_RATE\_PRESENT keyword
  - If angular rates are provided (ANGULAR\_RATE\_PRESENT = 'YES'), they
    must be in the form of a 3d vector expressed either in the base frame (less
    common) or instrument frame (more common)
    - » The ANGULAR\_RATE\_FRAME keyword must be set to indicate which of the two is used
  - If angular rates are not provided, the program can either make a CK without rates (ANGULAR\_RATE\_PRESENT = 'NO'), or try to compute rates from the orientation data by using uniform rotation algorithm implemented in Type 3 CK, either with averaging (ANGULAR\_RATE\_PRESENT = 'MAKE UP') or without averaging (ANGULAR\_RATE\_PRESENT = 'MAKE UP/NO AVERAGING') of the rates computed for adjacent orientation data points
  - ANGULAR\_RATE\_THRESHOLD may be used to identify and filter out input records with angular rate components that are too large to be real
- Input data can be tagged with UTC, SCLK, SCLK ticks or ET, as specified using the INPUT\_TIME\_TYPE keyword

- Time tags must not have embedded spaces

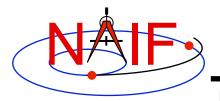

## **MSOPCK - Output Details (1)**

- *msopck* can generate Type 1, 2, or 3 CKs
  - Type 1 is rarely used only in cases when the input contains very few data points that are far apart so that interpolation between them makes no sense
  - Type 2 is also rarely used, primarily to package orientation for spinners
    - » Normally the input for making Type 2 CKs should contain two times and the angular rate in each record
  - Type 3 is the most commonly used type because it provides interpolation between the orientation data points stored in the CK
- Interpolation intervals are determined based on the threshold value specified in the MAXIMUM\_VALID\_INTERVAL keyword
  - The threshold interval is given in seconds
  - A Type 3 CK will allow interpolation between all input points for which the duration between points is less than or equal to the threshold
- An additional transformation to be combined with the input attitude may be specified using OFFSET\_ROTATION\_\* keywords
  - The convention for specification of the offset rotation angles is the same as for the input Euler angles
  - A vector defined in the base frame is first multiplied by the offset rotation Vinst = [ROTinput] \* [ROToffset] \* Vref

```
Making a CK File
```

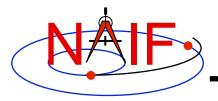

### **MSOPCK - Output Details (2)**

- The time tags may be adjusted by a constant value specified in seconds using the TIME\_CORRECTION keyword
- The output CK file contains one or more CK segments
  - Multiple segments are generated if the input data volume is large and does not fit into the program's internal buffer (100,000 pointing records)
  - When the output file has many segments, each segment's start time is equal to the stop time of the previous segment, i.e. there are no gaps at the segment boundaries
- The Comment area of the output CK contains the following information:
  - Contents of the comment file, if it was specified using the COMMENT\_FILE\_NAME keyword
  - Contents of the setup file
  - Summary of coverage for each segment written to the file, including a table listing interpolation intervals for segments of Type 2 or 3

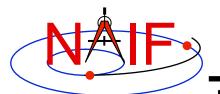

# **MSOPCK - Example (1)**

|    |                                                                                                    | Terminal Window                        | X |
|----|----------------------------------------------------------------------------------------------------|----------------------------------------|---|
|    | <pre>\$ more msopck_setup.exampl<br/>MSOPCK setup for predict M</pre>                                                                                   |                                        |   |
|    | <pre>&gt;&gt;&gt;&gt;&gt;&gt;&gt;&gt;&gt;&gt;&gt;&gt;&gt;&gt;&gt;&gt;&gt;&gt;&gt;&gt;&gt;&gt;&gt;&gt;&gt;&gt;&gt;&gt;&gt;&gt;&gt;&gt;&gt;&gt;&gt;</pre> |                                        |   |
|    | PRODUCER ID                                                                                                    | = 'NAIF/JPL'                           |   |
|    |                                                                                                    | = 'naif0007.tls'                       |   |
| l  |                                                                                                    | = 'ORB1_SCLKSCET.00001.tsc'            |   |
| I. |                                                                                                    | <pre>= 'msopck_comments.example'</pre> |   |
| I. | INTERNAL_FILE_NAME                                                                                                    | = 'sample M01 SC Orientation CK File'  |   |
|    |                                                                                                    | = 'SAMPLE M01 SC BUS ATTITUDE'         |   |
|    | INSTRUMENT_ID                                                                                                    | = -53000                               |   |
| I. | REFERENCE_FRAME_NAME                                                                                                    | = 'MARSIAU'                            |   |
| I. | CK_TYPE                                                                                                    | = 3                                    |   |
| I. | MAXIMUM_VALID_INTERVAL                                                                                                    | = 60                                   |   |
| l  | INPUT_TIME_TYPE                                                                                                    | = 'SCLK'                               |   |
|    | INPUT_DATA_TYPE                                                                                                    | = 'MSOP QUATERNIONS'                   |   |
|    | QUATERNION_NORM_ERROR                                                                                                    | = 1.0E-3                               |   |
|    | ANGULAR_RATE_PRESENT                                                                                                    | = 'MAKE UP'                            |   |
|    | \begintext                                                                                                    |                                        |   |
|    | \$                                                                                                    |                                        |   |
|    |                                                                                                    |                                        |   |

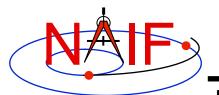

### **MSOPCK - Example (2)**

|        | Terminal Window                                                                                                    | X |
|--------|----------------------------------------------------------------------------------------------------|---|
|        | <pre>\$ more msopck_comments.example</pre>                                                                                                    |   |
|        | Sample Mars Surveyor '01 Orbiter Spacecraft Orientation CK File                                                                                                    |   |
|        | Orientation Data in the File                                                                                                    |   |
| •      | This file contains sample orientation for the Mars Surveyor '01<br>Orbiter (M01) spacecraft frame, 'M01_SPACECRAFT', relative<br>to the Mars Mean Equator and IAU vector of J2000, 'MARSIAU', inertial<br>frame. The NAIF ID code for the 'M01_SPACECRAFT' frame is -53000. |   |
|        | Status                                                                                                    |   |
|        | This file is a special sample C-Kernel file created by NAIF to illustrate MSOPCK program. This file should not be used for any other purposes.                                                                                                    |   |
| ▼<br>▲ |                                                                                                    |   |

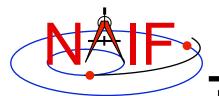

# **MSOPCK - Example (3)**

#### Navigation and Ancillary Information Facility

|                               |                                                                                                    | Terminal Win                                         | Idow                                                  |                                                      | ×                                                                                                    |
|-------------------------------|----------------------------------------------------------------------------------------------------|------------------------------------------------------|-------------------------------------------------------|------------------------------------------------------|----------------------------------------------------------------------------------------------------|
| <pre>\$ more msopck_ing</pre> | put.example                                                                                                    |                                                      |                                                       |                                                      |                                                                                                    |
| 0767491368.064                | -0.24376335                                                                                                    | 0.68291384                                           | 0.28475901                                            | 0.62699316                                           |                                                                                                    |
| 0767491372.114                | -0.24249471                                                                                                    | 0.68338563                                           | 0.28591829                                            | 0.62644323                                           |                                                                                                    |
| 0767491373.242                | -0.24204185                                                                                                    | 0.68355329                                           | 0.28633291                                            | 0.62624605                                           |                                                                                                    |
| 0767491374.064                | -0.24194814                                                                                                    | 0.68358228                                           | 0.28641744                                            | 0.62621196                                           |                                                                                                    |
| 0767491380.064                | -0.24012676                                                                                                    | 0.68424169                                           | 0.28807922                                            | 0.62543010                                           |                                                                                                    |
| 0767491386.064                | -0.23830473                                                                                                    | 0.68489895                                           | 0.28973563                                            | 0.62464193                                           |                                                                                                    |
| 0767491392.064                | -0.23648008                                                                                                    | 0.68555126                                           | 0.29139303                                            | 0.62384833                                           |                                                                                                    |
| 0767491398.064                | -0.23465389                                                                                                    | 0.68620253                                           | 0.29304524                                            | 0.62304745                                           |                                                                                                    |
| 0767491404.064                | -0.23282999                                                                                                    | 0.68684150                                           | 0.29470173                                            | 0.62224580                                           |                                                                                                    |
| 0767491404.114                | -0.23277293                                                                                                    | 0.68686688                                           | 0.29475362                                            | 0.62221455                                           |                                                                                                    |
| 0767491405.242                | -0.23231585                                                                                                    | 0.68702790                                           | 0.29516507                                            | 0.62201253                                           |                                                                                                    |
| 0767491410.064                | -0.23100059                                                                                                    | 0.68748174                                           | 0.29634561                                            | 0.62143935                                           |                                                                                                    |
| 0767491416.064                | -0.22917353                                                                                                    | 0.68811325                                           | 0.29799308                                            | 0.62062853                                           |                                                                                                    |
| 0767491422.064                | -0.22734161                                                                                                    | 0.68874177                                           | 0.29963482                                            | 0.61981412                                           |                                                                                                    |
| 0767491428.064                | -0.22551078                                                                                                    | 0.68936246                                           | 0.30128030                                            | 0.61899473                                           |                                                                                                    |
| 0767491434.064                | -0.22367453                                                                                                    | 0.68998299                                           | 0.30291779                                            | 0.61816987                                           |                                                                                                    |
| 0767491436.114                | -0.22300583                                                                                                    | 0.69021050                                           | 0.30351804                                            | 0.61786298                                           |                                                                                                    |
| 0767491438.011                | -0.22251770                                                                                                    | 0.69037871                                           | 0.30395477                                            | 0.61763631                                           |                                                                                                    |
|                               | 0767491368.064<br>0767491372.114<br>0767491373.242<br>0767491374.064<br>0767491380.064<br>0767491386.064<br>0767491392.064<br>0767491398.064<br>0767491404.064<br>0767491404.114<br>0767491405.242<br>0767491410.064<br>0767491416.064<br>0767491422.064<br>0767491428.064<br>0767491434.064 | $\begin{array}{rrrrrrrrrrrrrrrrrrrrrrrrrrrrrrrrrrrr$ | $\begin{array}{c ccccccccccccccccccccccccccccccccccc$ | $\begin{array}{llllllllllllllllllllllllllllllllllll$ | 0767491368.064-0.243763350.682913840.284759010.626993160767491372.114-0.242494710.683385630.285918290.626443230767491373.242-0.242041850.683553290.286332910.626246050767491374.064-0.241948140.683582280.286417440.626211960767491380.064-0.240126760.684241690.288079220.625430100767491386.064-0.238304730.684898950.289735630.624641930767491392.064-0.236480080.685551260.291393030.623848330767491398.064-0.234653890.686202530.293045240.623047450767491404.064-0.232772930.686866880.294701730.622245800767491405.242-0.232315850.687027900.295165070.622012530767491410.064-0.229173530.688113250.297993080.620628530767491422.064-0.227341610.689362460.301280300.61894730767491434.064-0.223674530.68982990.302917790.618169870767491436.114-0.223005830.690210500.303518040.61786298 |

• • •

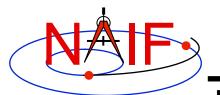

### **MSOPCK - Example (4)**

#### **Navigation and Ancillary Information Facility**

#### **Terminal Window**

```
$ msopck msopck setup.example msopck input.example msopck example ck.bc
MSOPCK Utility Program, Version 3.0.0, 2003-05-05; SPICE Toolkit Ver. N0057
<comment file contents>
. . .
<setup file contents>
                        RUN-TIME OBTAINED META INFORMATION:
PRODUCT CREATION TIME = 2004-04-29T12:17:55
START TIME
                  = 2004 - 04 - 27T00:00:05.516
STOP TIME
                  = 2004 - 04 - 27T23:59:56.275
                                     *******************
INTERPOLATION INTERVALS IN THE FILE SEGMENTS:
                        *****
SEG.SUMMARY: ID -53000, COVERG: 2004-04-27T00:00:05.516 2004-04-27T23:59:56.275
     2004-04-27T00:00:05.516
                           2004-04-27T20:05:26.282
     2004-04-27T20:11:20.278
                           2004-04-27T23:59:56.273
```

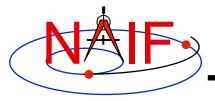

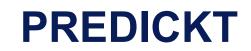

- prediCkt is a program for making CK files from a set of orientation specification rules, and schedules defining when these rules are to be followed
- *prediCkt* has a simple command line interface
- prediCkt requires orientation and schedule specification to be provided in a setup file that follows the SPICE text kernel syntax
- prediCkt requires the names of all supporting kernels --SPK, PCK, etc -- be provided in a meta-kernel (a "furnsh kernel")
- prediCkt is available only from the Utilities link of the NAIF webpages

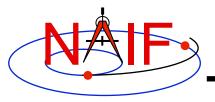

**Navigation and Ancillary Information Facility** 

• *prediCkt* has the following command line arguments

```
prediCkt -furnish support_data
   -spec ck_specs
   -ck outfile
   -tol fit_tolerance [units]
   -<sclk|newsclk> sclk kernel
```

- '-furnish', '-spec' and '-ck' are used to specify the input metakernel, input attitude specification file and output CK file
- '-tol' is used to specify the tolerance to which the orientation stored in the CK should match the specified attitude profile
- '-sclk' or '-newsclk' specify the name of an existing SCLK or the new "fake" SCLK to be created for use with the output CK

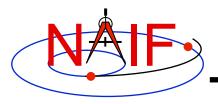

### **PREDICKT - Furnsh and Spec Files**

- A "FURNSH" kernel lists SPICE kernels that are to be used by prediCkt to determine geometry needed to compute orientations
- A prediCkt attitude specification (spec) file following the text kernel syntax is used to provide three types of information:
  - Specification of dynamic directions
  - Specification of orientations based on these directions
  - Specification of the schedules defining when those orientations should be followed
- The contents of the FURNSH kernel and the spec file are included in the comment area of the output CK file

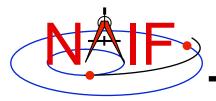

### **PREDICKT - Directions**

- Dynamic directions can be of the following types:
  - Based on ephemeris (position vectors, velocity vectors)
  - Fixed with respect to a frame (expressed as Cartesian vector or specified by RA and DEC)
  - Towards sub-observer point
  - Based on the surface normal and lines of constant latitude or longitude
  - Based on other, already defined directions (rotated from them, computed as cross products using them, etc)
- Example: these two sets of spec file keyword assignments specify nadir and spacecraft velocity directions for the M01 spacecraft

| DIRECTION_SPECS | += ( 'ToMars     | = POSITION OF MARS - | ) |
|-----------------|------------------|----------------------|---|
| DIRECTION_SPECS | += (             | 'FROM M01 -          | ) |
| DIRECTION_SPECS | += (             | 'CORRECTION NONE'    | ) |
| DIRECTION_SPECS | += ( 'scVelocity | = VELOCITY OF M01 -  | ) |
| DIRECTION_SPECS | += (             | 'FROM MARS -         | ) |
| DIRECTION_SPECS | += (             | 'CORRECTION NONE'    | ) |

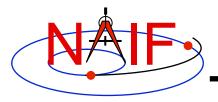

# **PREDICKT - Orientations**

Navigation and Ancillary Information Facility

### • An orientation is specified by:

- defining that one of the frame's axes (+X,+Y,+Z,-X,-Y,-Z) points exactly along one of the defined directions
- defining that another of the frame's axes points as closely as possible to another defined direction
  - » The third axis is the cross product of the first two
- specifying the base frame with respect to which the orientation of this "constructed" frame is to be computed
- Example: these spec file keyword assignments specify the nominal nadir orientation for the THEMIS instrument, flown on the M01 spacecraft

ORIENTATION\_NAME += 'CameratoMars' PRIMARY += '+Z = ToMars' SECONDARY += '+Y = scVelocity' BASE FRAME += 'J2000'

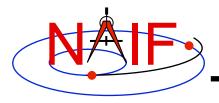

### **PREDICKT - Schedules (1)**

- A schedule is defined by specifying a series of time intervals during which a given orientation is to be followed
  - For each interval for a given CK ID the spec file defines the orientation name, start time, and stop time (as Ephemeris Times)
- Example: these spec file keyword assignments specify a schedule with a single window during which M01 (Mars Odyssey) will yield nadir-pointed orientation for the THEMIS instrument

| CK-SCLK             | = 53                                          |
|---------------------|-----------------------------------------------|
| CK-SPK              | = -53                                         |
| CK-FRAMES           | += -53000                                     |
| CK-53000ORIENTATION | += 'SOLUTION TO M01_THEMIS_IR = CameratoMars' |
| CK-53000START       | += @2004-FEB-10-00:00                         |
| CK-53000STOP        | += @2004-FEB-15-00:00                         |

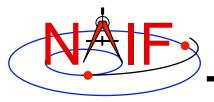

# **PREDICKT - Schedules (2)**

- In the example on the previous slide:
  - the CK-FRAMES keyword specifies the CK ID to be used in the output CK
    - » This ID is incorporated into the keywords defining the schedule intervals
  - the CK-SCLK keyword specifies the ID of the SCLK to be used in creating the CK
  - the CK-SPK keyword specifies the ID of the object, the position of which is used in applying light time correction when orientation is computed
  - "SOLUTION TO" construct specifies that although the orientation is sought for the M01 spacecraft frame (ID -53000), it is computed for the camera frame (M01\_THEMIS\_IR) and then transformed to the spacecraft frame

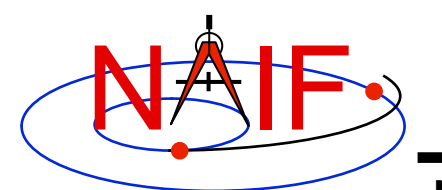

# **PREDICKT - Example (1)**

|                                          | Terminal Window                               |
|------------------------------------------|-----------------------------------------------|
| <pre>\$ cat m01_map_nadir.prediCkt</pre> |                                               |
| \begindata                               |                                               |
| DIRECTION_SPECS                          | += ( 'ToMars = POSITION OF MARS -' )          |
|                                          | += ( 'FROM M01 -')                            |
| DIRECTION_SPECS                          | += ( 'CORRECTION NONE' )                      |
| DIRECTION SPECS                          | += ( 'scVelocity = VELOCITY OF M01 -' )       |
|                                          | += ( 'FROM MARS -' )                          |
|                                          | += ( 'CORRECTION NONE' )                      |
| •                                        |                                               |
| ORIENTATION_NAME                         | += 'CameratoMars'                             |
| PRIMARY                                  | += '+Z = ToMars'                              |
| SECONDARY                                | += '+Y = scVelocity'                          |
| BASE_FRAME                               | += 'J2000'                                    |
| CK-SCLK                                  | = 53                                          |
| CK-SPK                                   | = -53                                         |
| CK-FRAMES                                | += -53000                                     |
| CK-53000ORIENTATION                      | += 'SOLUTION TO M01_THEMIS_IR = CameratoMars' |
| CK-53000START                            | += @2004-FEB-10-00:00                         |
| CK-53000STOP                             | += @2004-FEB-15-00:00                         |
| \begintext                               |                                               |

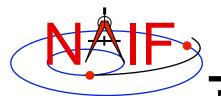

### **PREDICKT - Example (2)**

```
Terminal Window
$ cat m01 map nadir.furnsh
   \begindata
      KERNELS TO LOAD = ( 'naif0007.tls'
                           'm01 v26.tf'
                          'mar033-5.bsp'
                          'm01 map rec.bsp'
                           'm01.tsc' )
   \begintext
   $ prediCkt -furnish m01 map nadir.furnsh -spec m01 map nadir.prediCkt -ck m01 map nadir.bc -tol
   0.01 degrees -sclk m01.tsc
   Begin Segment: 1 --- SOLUTION TO M01 THEMIS IR = CameratoMars
   Constructing Segment
   From: 2004 FEB 10 00:00:00.000
   To : 2004 FEB 15 00:00:00.000
      Percentage finished:
                             0.0%
      Percentage finished: 5.0 %
                                     (50 quaternions)
       . . .
      Percentage finished: 95.0 % (925 guaternions)
   $
```